- 13 ISBN 9787302149569
- 10 ISBN 7302149569

出版时间:2007-6

页数:284

版权说明:本站所提供下载的PDF图书仅提供预览和简介以及在线试读,请支持正版图书。

## www.tushu000.com

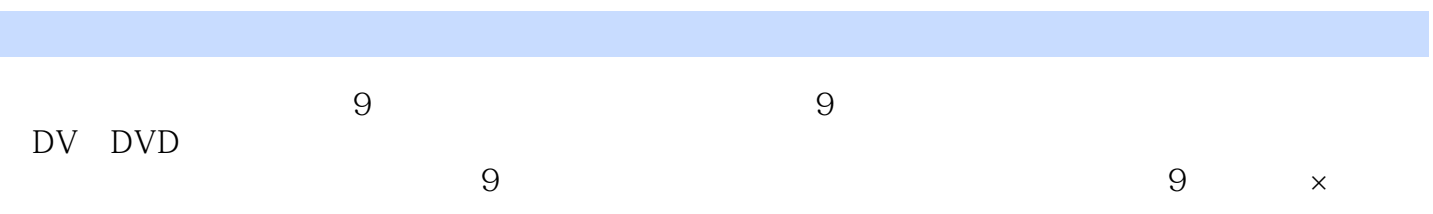

 $1.1$ 1.1.1 9  $1.1.2$  $1.2$   $1.21$ IEEE1394 1.2.2 IEEE 1394 1.23  $1.3$  $1.31$  $1.32$ 1.33  $1.4\,$  $1.5$  $1.6$  $1.61$  $1.62$ 2  $21$  $21.1$  $21.2$ 22  $221$ 2.22 23 DV DVD 231  $24$ 24.1 242 243 244  $2.5$ 26  $31$   $31$  $31.1$ 31.2 DV  $32$  $321$ 322 DV  $323$   $324$ 325 326 33 34  $41$  $4.1.1$  $4.1.2$ 42 4.2.1 4.2.2

4.23 43 431 4.32 4.4 4.4.1 442 443 4.5  $4.51$ 4.5.2 46 46.1 462 4.7 4-1 4.8 4.2 4.9 4.3  $5 \quad 51 \quad 52$  $5.21$ 5.2.2 5.3 5.3.1 5.32 5.33 5.34 5.35 5.36 5.37 5.38 5.39 5.3.10 5.3.11  $54$   $541$   $*$  $541$  "  $542$  " 5.4.3  $5.5\,$  $5.5.1$  $5.5.2$ 5.5.3 Flash  $56<sup>°</sup>$  $6\frac{61}{1000}$   $61\frac{4}{1000}$   $61.2\frac{4}{1000}$   $61.2\frac{4}{100}$   $61.2\frac{4}{100}$  $61.1$  " 6.2 6.3 631 6.32 6.33 6.4 64.1 642 6.5 6.5.1 6.5.2

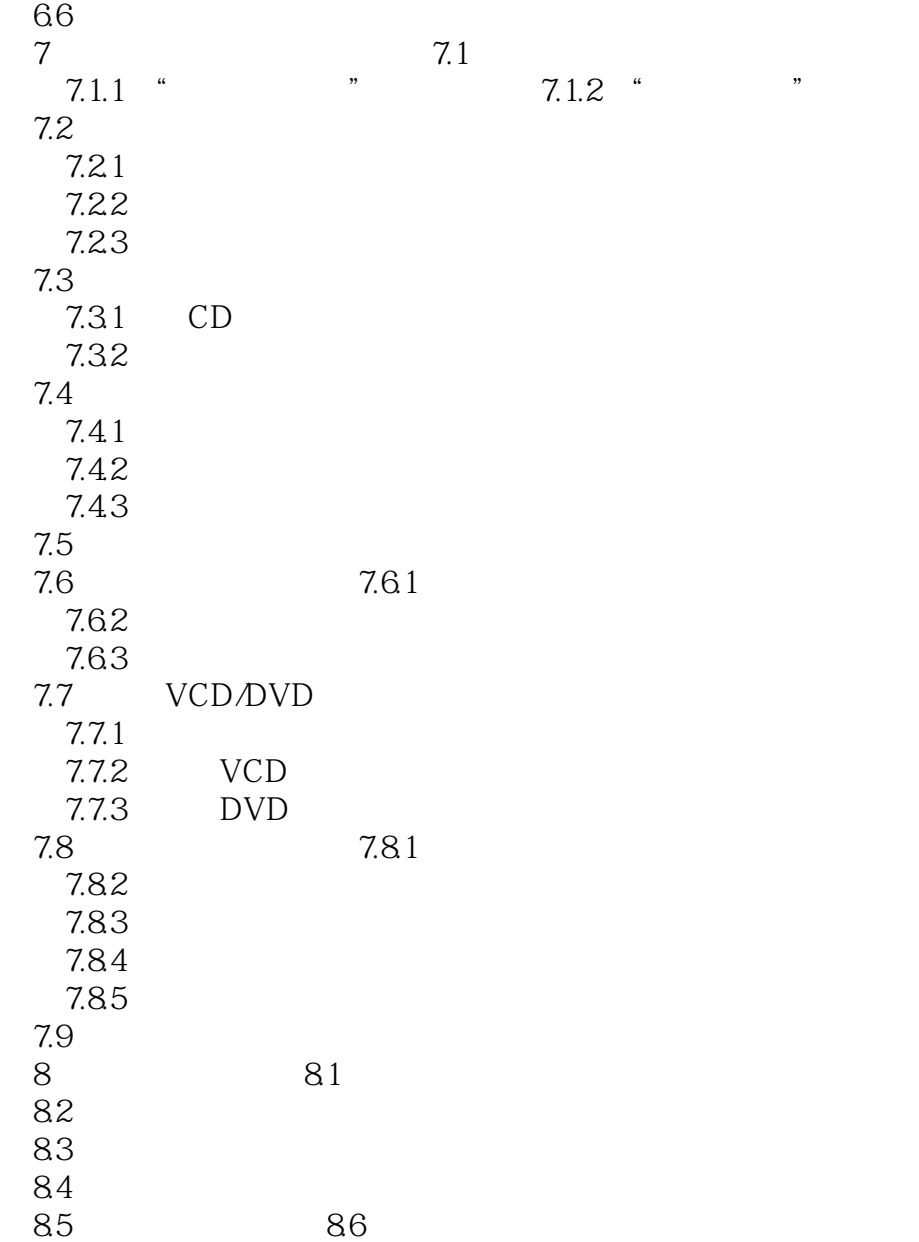

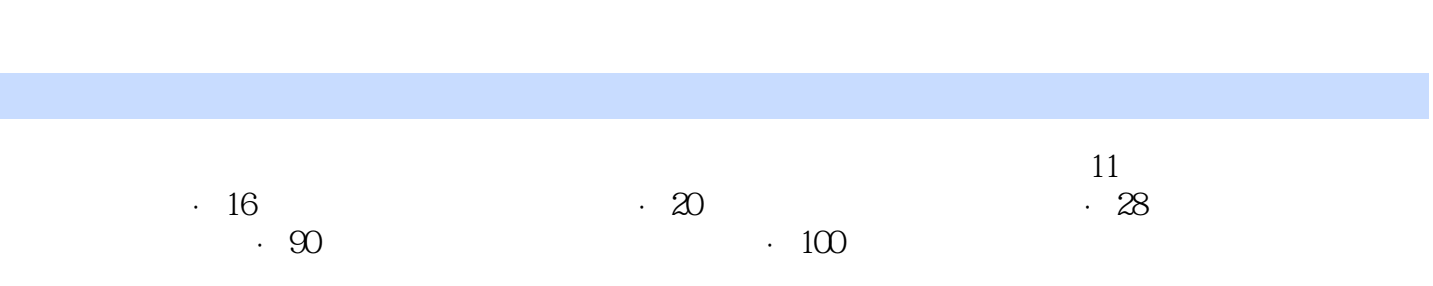

本站所提供下载的PDF图书仅提供预览和简介,请支持正版图书。

:www.tushu000.com